#### МІНІСТЕРСТВО ОСВІТИ І НАУКИ УКРАЇНИ

Одеський державний екологiчний унiверситет

#### ЗАТВЕРДЖЕНО

на засiданнi rрупи забезпечення спецiальностj 122 Комп'ютернi науки

від «14» серпня ⊉023 рфку протокол № 1 *• 1*  $^{\prime}$ *f* кузнiченко С.Д.)

ТВО декана факультету комп'ютерних УЗГОДЖЕЙО<br>ТВО декана факультету комп'ют<br>наук, управління та адміністрування<br>(Бучинська I R) наук, управління та адміністрування<br>
ференці (Бучинська І.В.)

## СИЛЛАБУС

#### навчальноi дисциплiни

#### Прийняття рiшень засобами ГIС

(назва навчальної дисципліни)

122 Комп'ютернi науки (шифр та назва спецiальностi)

Комп'ютерні науки (назва освітньої програми)

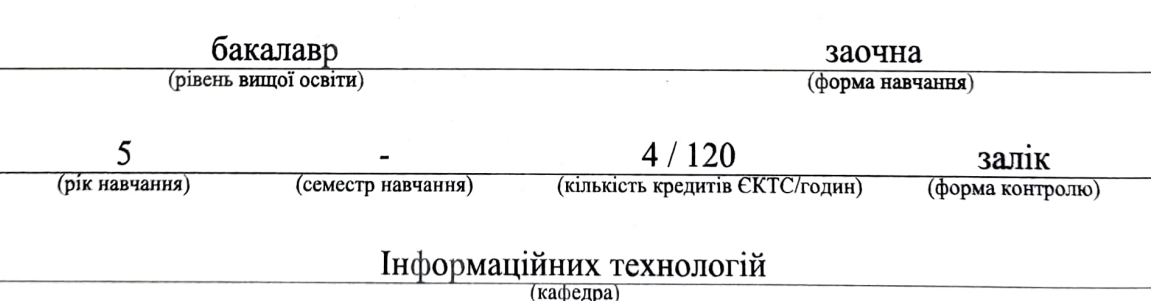

Автори: Кузніченко С.Д., к.геогр.н., доцент, Молчанова А.Ю., асистент

Поточна редакція розглянута на засіданні кафедри інформаційних технологій від 14 серпня 2023 року, протокол № 1

Викладачі: лекційний модуль: Кузніченко Світлана Дмитрівна, к.геогр.н., доцент практичний модуль: Молчанова Анастасія Юріївна, асистент

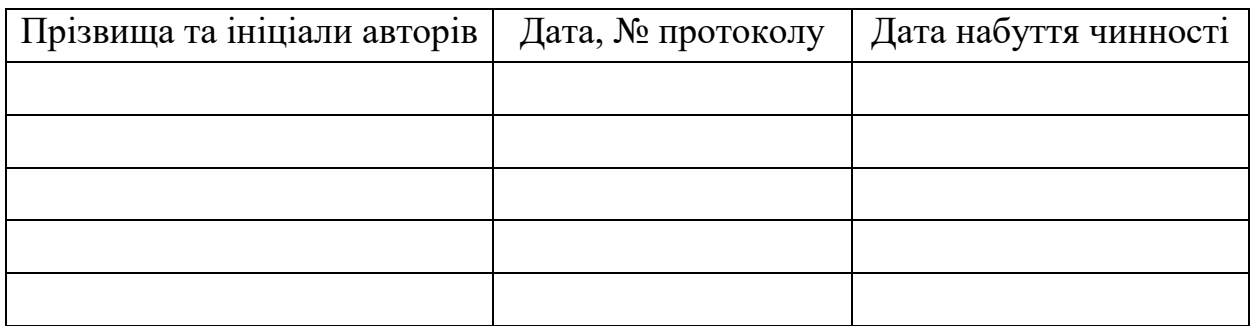

## Перелік попередніх редакцій

# **1. ОПИС НАВЧАЛЬНОЇ ДИСЦИПЛІНИ**

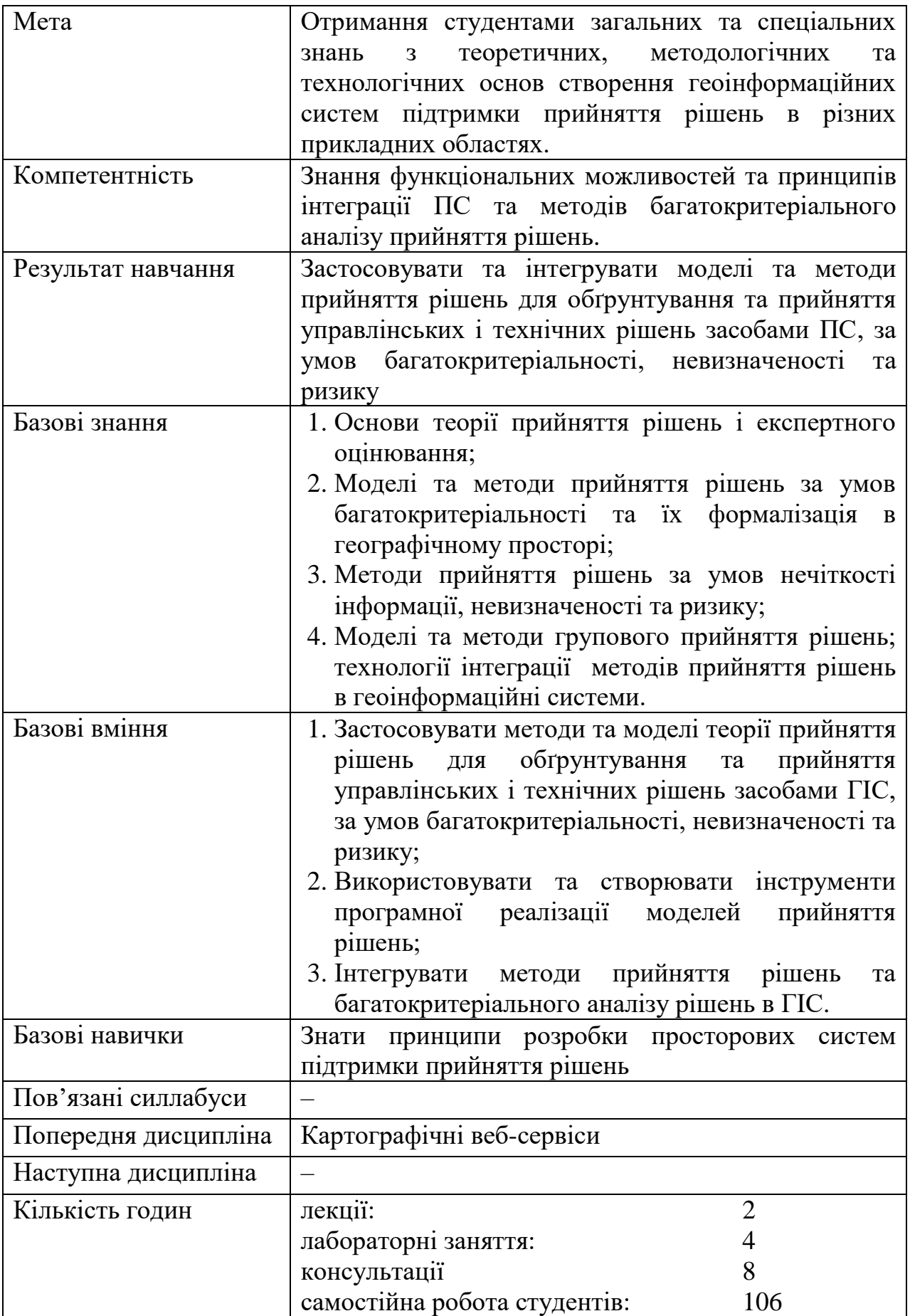

# **2. ПРОГРАМА НАВЧАЛЬНОЇ ДИСЦИПЛІНИ**

# **2.1 Лекційні модулі**

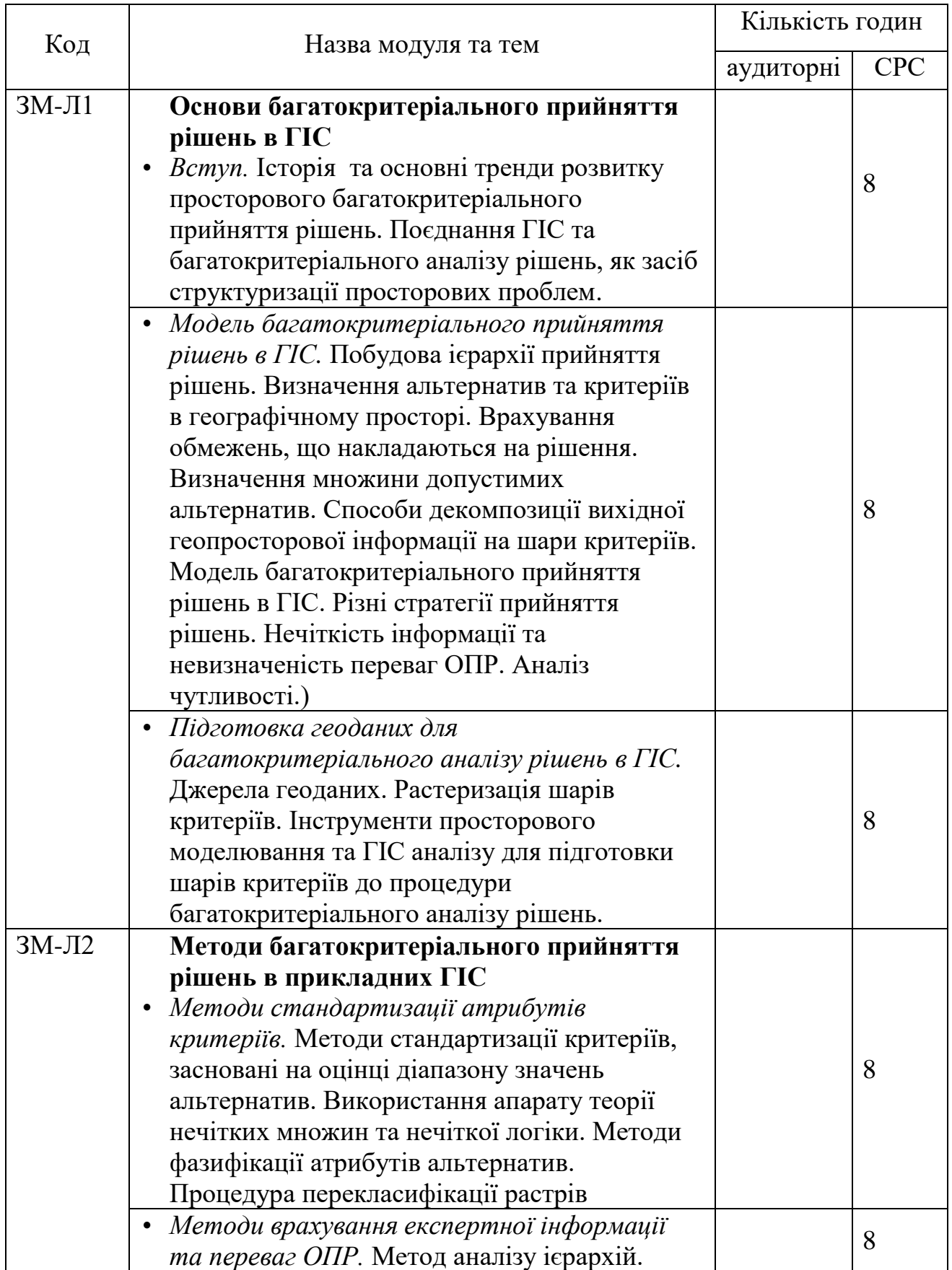

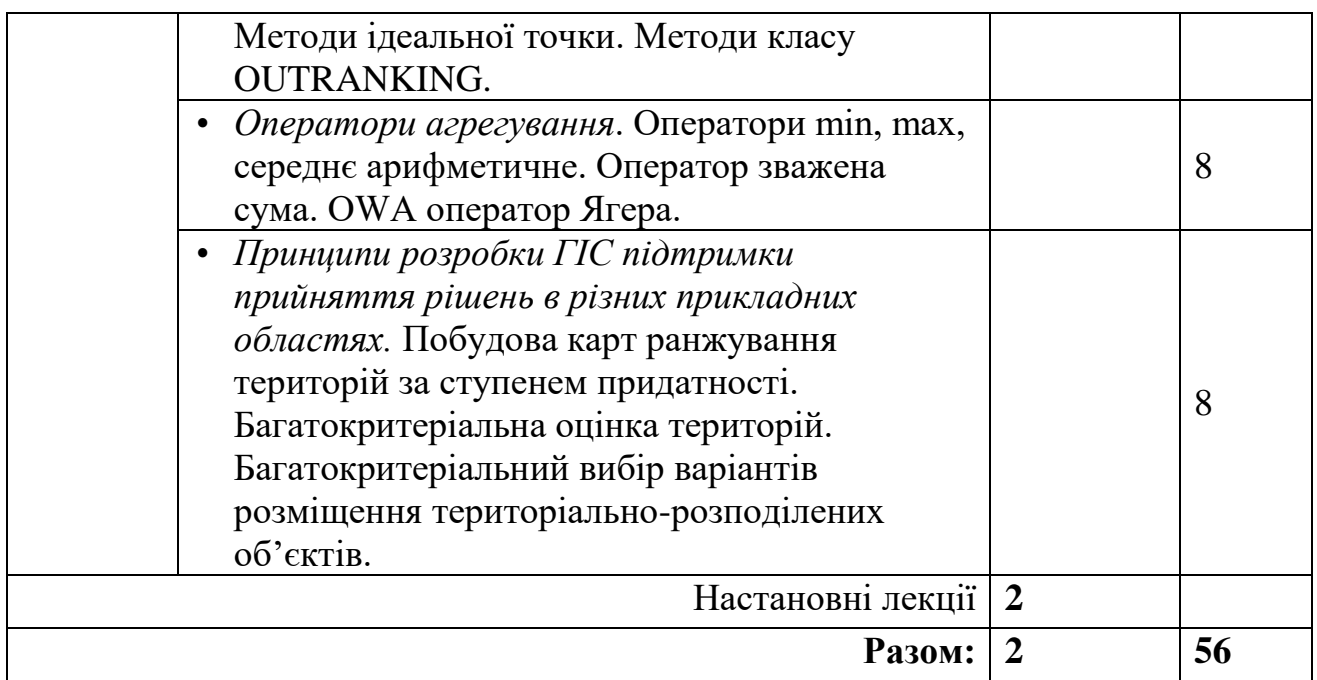

Консультації:

Кузніченко Світлана Дмитрівна, вівторок, онлайн 9 $^{00}$  –  $10^{35}$  год. Додаткова контактна інформація: kuznichenko\_mail@ukr.net

# **2.2 Практичні модулі**

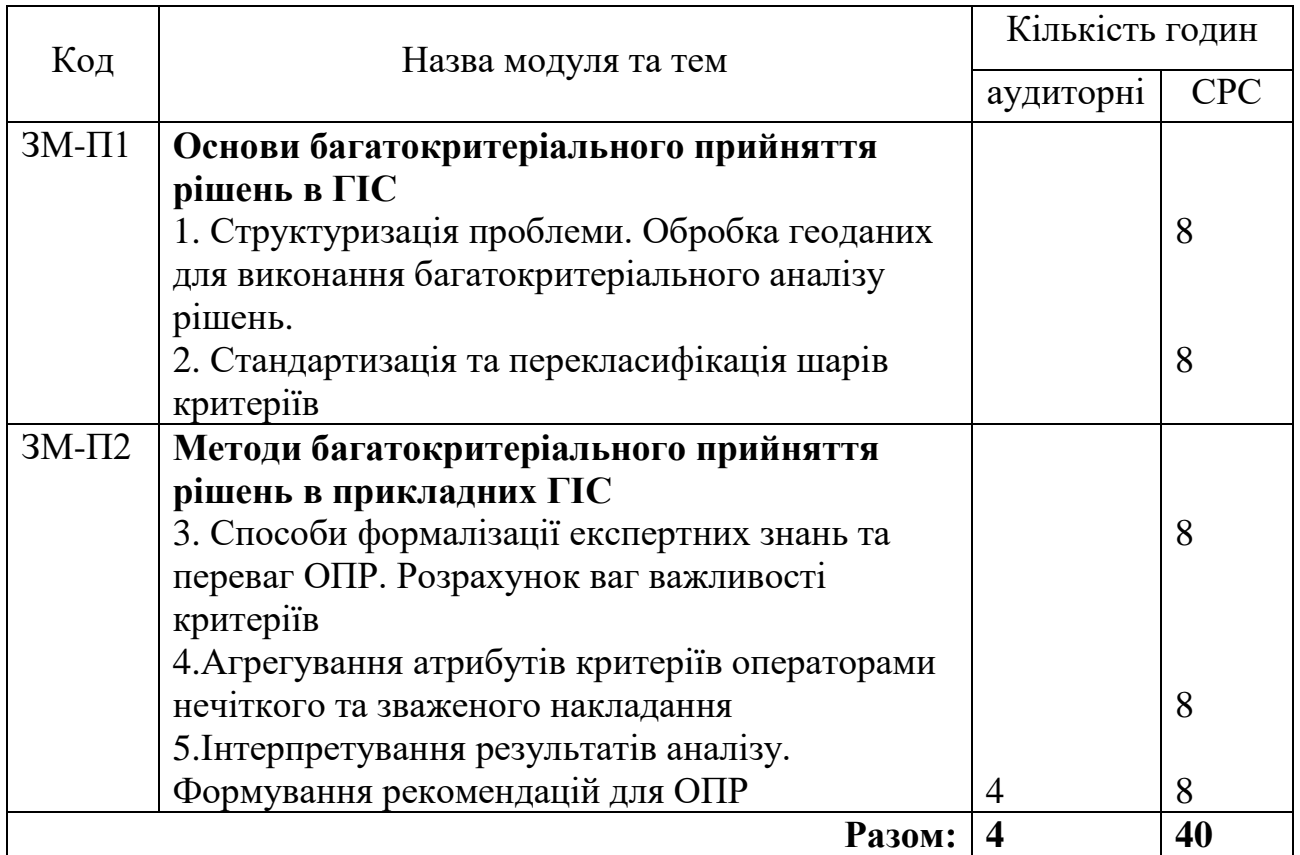

Консультації:

Молчанова Анастасія Юріївна, четвер, ауд. 330, 9 $^{00}$  –  $10^{35}$  год.

Додаткова контактна інформація: molchanowa1@gmail.com

Перелік лабораторій та лабораторного обладнання:

Лабораторні роботи проводяться в комп'ютерних класах кафедри інформаційних технологій (ауд. 319, 324, 327, 328, 329). Під час проведення лабораторних робіт використовується наступне програмне забезпечення: ГІС-пакет QGIS, Google Sheets.

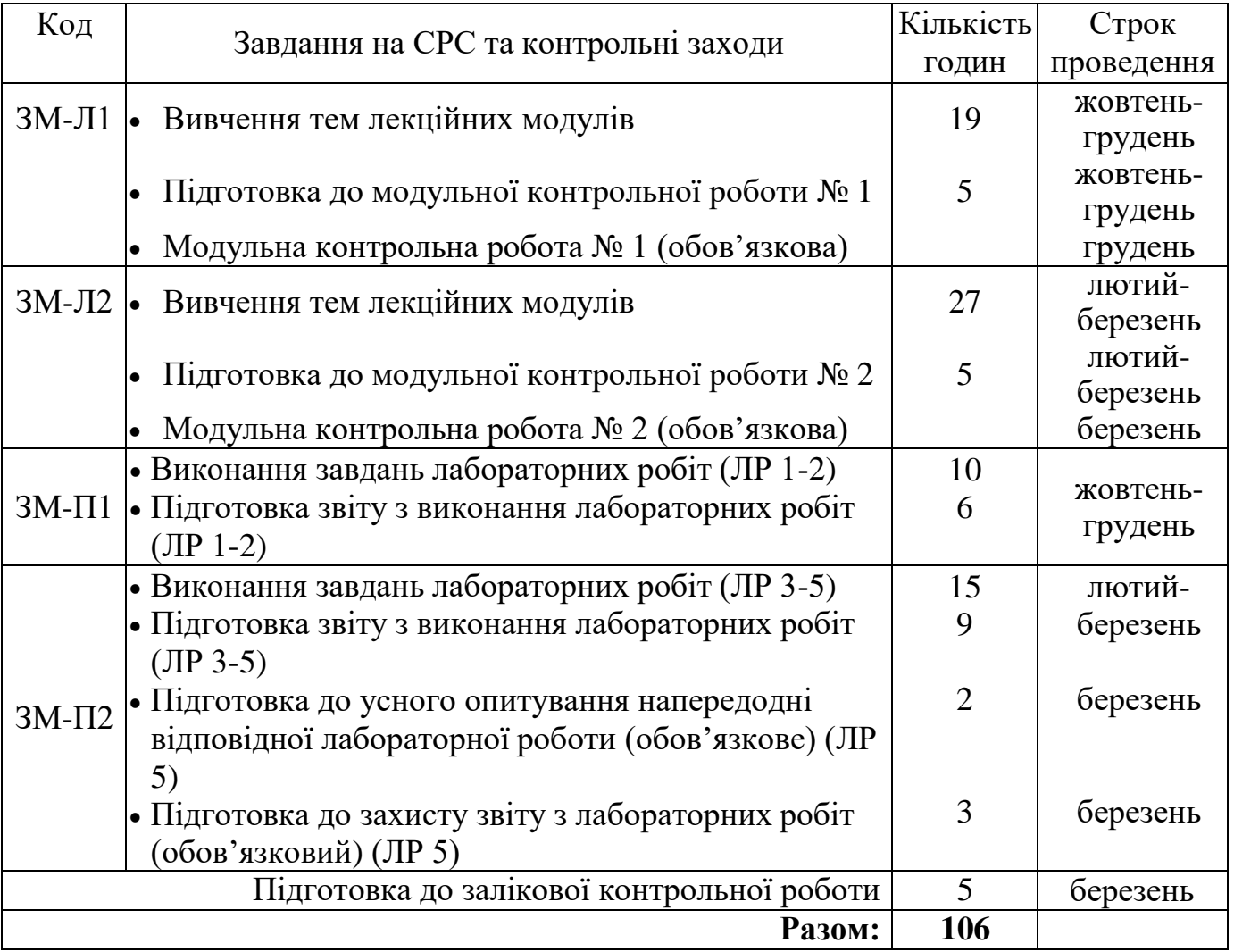

#### **2.3 Самостійна робота студента та контрольні заходи**

*1. Методика проведення та оцінювання контрольного заходу для ЗМ-Л1*

Контроль проводиться після вивчення лекційного матеріалу за лекційним модулем *ЗМ-Л1* в формі письмової модульної контрольної роботи в якій студенти відповідають на 10 запитань. Результати роботи оформлюються на окремому аркуші. Час, що виділяється на виконання контрольної роботи, визначається при видачі завдання і не перевищує 1 академічної години.

Максимальна оцінка за контрольну роботу відповідного лекційного модуля складає 20 балів, тобто 2 бали за кожну правильну відповідь.

Критерії оцінювання результатів контрольного заходу: відмінно (18-20 балів); добре (14-17 балів); задовільно (10-13); незадовільно (менше 10 балів).

#### *2. Методика проведення та оцінювання контрольного заходу для ЗМ-Л2*

Контроль проводиться після вивчення лекційного матеріалу за лекційним модулем *ЗМ-Л1* в формі письмової модульної контрольної роботи в якій студенти відповідають на 10 запитань. Результати роботи оформлюються на окремому аркуші. Час, що виділяється на виконання контрольної роботи визначається при видачі завдання і не перевищує 1 академічної години.

Максимальна оцінка за контрольну роботу відповідного лекційного модуля складає 20 балів, тобто 2 бали за кожну правильну відповідь.

Критерії оцінювання результатів контрольного заходу: відмінно (18-20 балів); добре (14-17 балів); задовільно (10-13); незадовільно (менше 10 балів).

#### *3. Методика підсумкового оцінювання контрольних заходів для всіх лекційних модулів*

Підсумкова оцінка за всі лекційні модулі дорівнює сумі набраних балів за лекційні модулі ЗМ-Л1 та ЗМ-Л2, яка не може перевищувати 40 балів. Якщо обов'язкові заходи контролю виконуються студентом після строків, визначених у програмі навчальної дисципліни, кількість балів, що може отримати студент, не може перевищувати 60% від максимально можливої для цієї форми контролю.

#### 4. *Методика проведення та оцінювання контрольного заходу для ЗМ-П1*

За практичний модуль *ЗМ-П1* встановлена максимальна оцінка 25 балів. Практичний модуль *ЗМ-П1* складається з двох лабораторних робіт.

Всі лабораторні роботи виконуються студентом самостійно та надаються на перевірку викладачу через систему дистанційного навчання Moodle або на електронну пошту кафедри (викладача). Запитання, які виникають у студентів у процесі виконання лабораторних робіт, слід відправляти через систему дистанційного навчання Moodle або на електронну пошту кафедри (викладача). Контроль по кожній лабораторній роботі проводиться в формі перевірки звіту з лабораторної роботи.

Розподіл балів, які може отримати студент за виконання лабораторних робіт ЗМ-П1, має наступний вигляд:

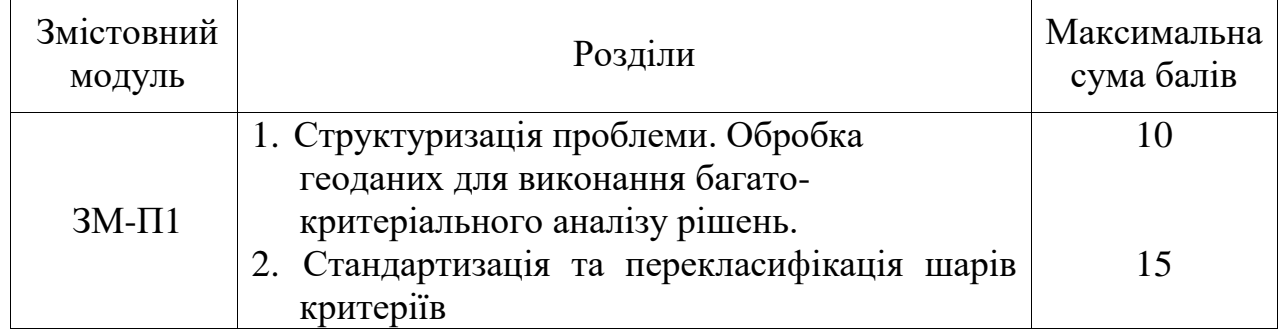

Підсумковою оцінкою за практичний модуль *ЗМ-П1* буде сума балів за дві лабораторні роботи. Критерії оцінювання результатів контрольного заходу для ЗМ-П1: 21 бал і більше – відмінно, 18…20,9 – добре, 13…17,9 балів – задовільно, менше 13 балів – незадовільно.

#### 5. *Методика проведення та оцінювання контрольного заходу для ЗМ-П2*

За практичний модуль *ЗМ-П2* встановлена максимальна оцінка 35 балів. Практичний модуль *ЗМ-П2* складається з трьох лабораторних робіт.

Всі лабораторні роботи виконуються студентом самостійно та надаються на перевірку викладачу через систему дистанційного навчання Moodle або на електронну пошту кафедри (викладача). Запитання, які виникають у студентів у процесі виконання лабораторних робіт, слід відправляти через систему дистанційного навчання Moodle або на електронну пошту кафедри (викладача). Контроль по кожній лабораторній роботі проводиться в формі перевірки звіту з лабораторної роботи.

Контроль по 5 лабораторній роботі проводиться в формі:

- *усного опитування* при підготовці до кожної лабораторної роботи з метою допуску до її виконання (кількість запитань – до 4, максимальна кількість балів – 2),
- *захисту результатів* лабораторної роботи наведених у звіті до лабораторної роботи (кількість запитань залежить від ходу виконання студентом роботи і якості звіту, максимальна кількість  $6a$ лів – 8).

Розподіл балів, які може отримати студент за виконання лабораторних робіт ЗМ-П2, має наступний вигляд:

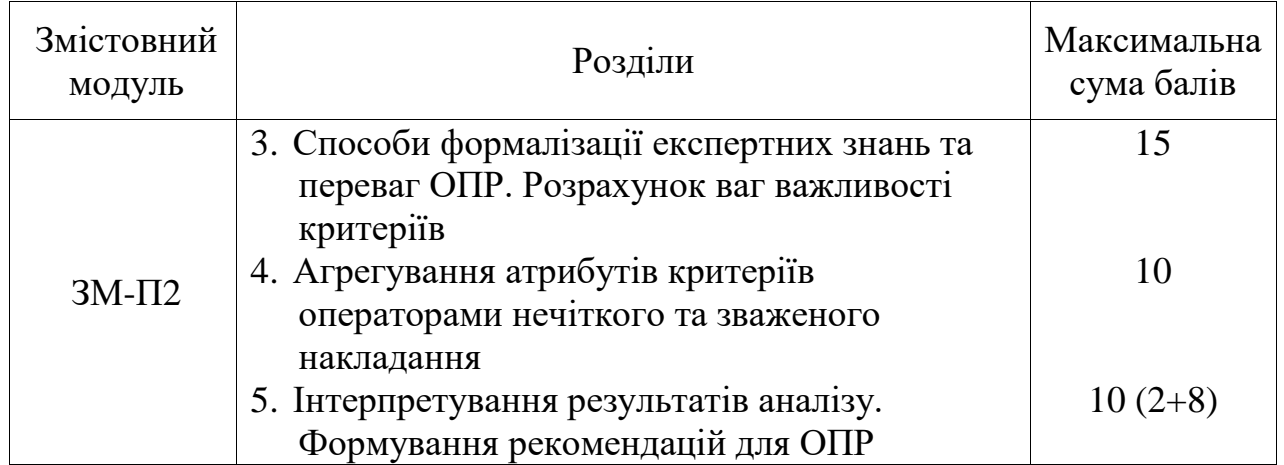

Для 5 лабораторної роботи, якщо студент за *усне опитування* одержав 1 і менше балів він не допускається до виконання роботи.

Підсумковою оцінкою за 5 лабораторну роботу буде сума балів за *усне опитування* і *захист результатів*.

Підсумковою оцінкою за практичний модуль ЗМ-П2 буде сума балів за всі лабораторні роботи. Критерії оцінювання результатів контрольного заходу для ЗМ-П2: 31 бал і більше – відмінно, 25…30,9 – добре, 21…24,9 балів – задовільно, менше 21 балу – незадовільно.

#### *6. Методика оцінювання за всіма змістовними модулями*

Підсумковою оцінкою за всіма змістовними модулями (ОЗ) буде сума балів за лекційні та практичні модулі.

#### *7. Методика проведення та оцінювання підсумкового контрольного заходу*

Підсумковий контрольний захід проводиться у формі залікової контрольної роботи (ЗКР) тестового типу, в якій студенти відповідають на 20 запитань. Результати роботи оформлюються на окремому аркуші. Час, що виділяється на виконання залікової контрольної роботи, визначається при видачі завдання і не перевищує 1 академічної години.

Студент вважається допущеним до підсумкового контролю з навчальної дисципліни, якщо він виконав всі види робіт поточного контролю, передбачені програмою дисципліни і набрав за накопичувальною системою суму балів не менше 50% від максимально можливої за теоретичну (більше 20 балів) та практичну (більше 30 балів) частини дисципліни.

Максимальна оцінка за залікову контрольну роботу (ОЗКР) складає 100 балів. Оцінка еквівалентна відсотку правильних відповідей на запитання. Критерії оцінювання результатів залікової контрольної роботи: 90 балів і більше правильних відповідей – відмінно, 74…89,9 балів – добре, 60…73,9 балів – задовільно, менше 60 балів – незадовільно.

*8. Методика підсумкового оцінювання за дисципліну*

Умови допуску студента до заліку:

− більше 20 балів з теоретичної частини та

− більше 30 балів з практичної частини

Сума балів, яку одержав студент за лекційні модулі, за практичний модуль і за залікову контрольну роботу формують інтегральну оцінку студента з навчальної дисципліни. Інтегральна оцінка (В) за дисципліну розраховується за формулою:

$$
B = 0.75 \times O3 + 0.25 \times O3KP,
$$

де ОЗ – кількісна оцінка (у балах від максимально можливої в 100 балів) за всіма змістовними модулями, ОЗКР – кількісна оцінка (у балах від максимально можливої в 100 балів) залікової контрольної роботи.

Інтегральна оцінка (В) за дисципліну за всіма системами оцінювання наведена у наступній таблиці:

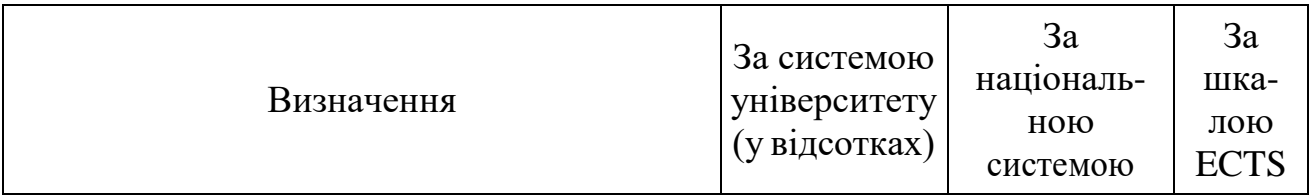

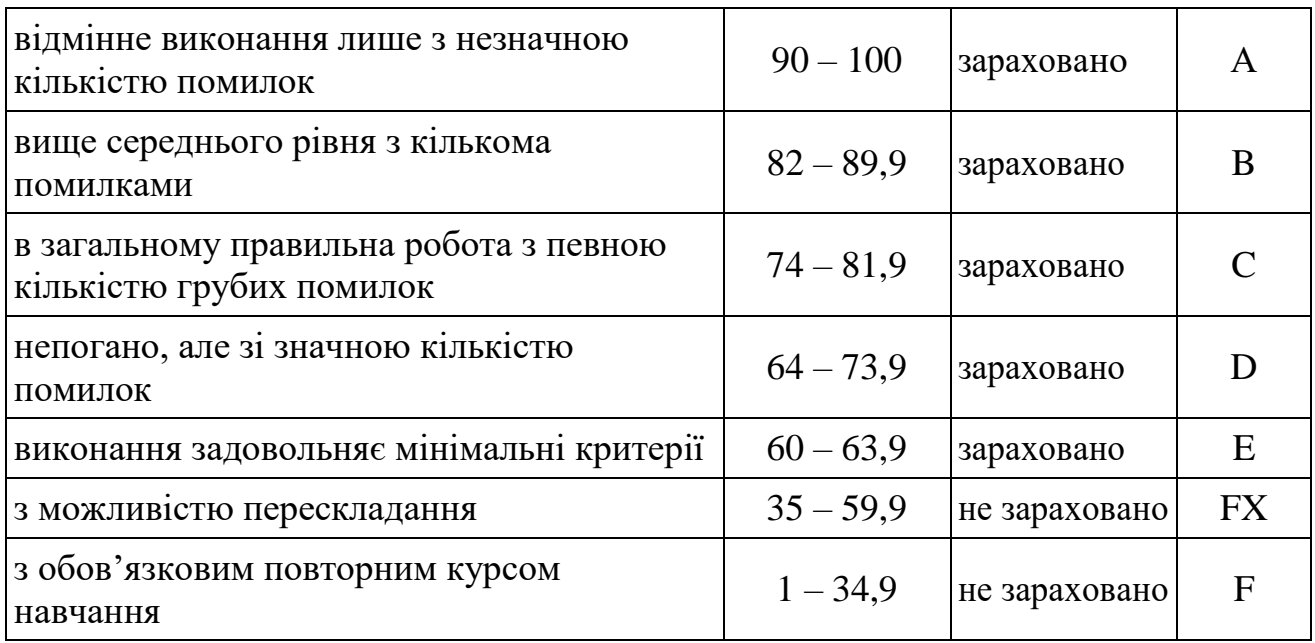

При цьому позитивна інтегральна оцінка з дисципліни (зараховано) одержується студентом за наступних умов:

студент не має наприкінці семестру заборгованості з дисципліни,

 студент має на останній день семестру підсумкову суму балів поточного контролю достатню для одержання позитивної оцінки (ОЗ≥60 %),

 студент має ОЗКР≥50 % від максимально можливої суми балів за залікову контрольну роботу.

## **3. РЕКОМЕНДАЦІЇ ДО САМОСТІЙНОЇ РОБОТИ СТУДЕНТІВ**

Рекомендується наступний порядок вивчення дисципліни «Прийняття рішень засобами ГІС»:

- зміст кожної теми курсу вивчається за допомогою навчальної та методичної літератури, що наведена в списку;
- після засвоєння змісту кожної теми курсу потрібно відповісти на «питання для самоперевірки», що наведені у силлабусі і відповідній літературі;
- студенти заочної форми навчання мають можливість звернутися за консультацією або поставити питання викладачу, який закріплений за дисципліною, через систему дистанційного навчання Moodle або написати на електронну пошту кафедри (викладача).

#### **3.1 Модуль ЗМ-Л1 «Основи багатокритеріального прийняття рішень в ГІС»**

#### **3.1.1. Повчання**

Розділи модуля ЗМ-Л1 формують у студентів уявлення про загальні принципи побудови ієрархії прийняття рішень, методи визначення множини допустимих альтернатив та критеріїв в географічному просторі, способи декомпозиції вихідної геопросторової інформації на шари критеріїв, та врахування невизначеності переваг особи, що приймає рішення.

При вивченні цих розділів необхідно звернути увагу на модель багатокритеріального аналізу рішень в ГІС.

*Програма ЗМ-Л1. Основи багатокритеріального прийняття рішень в ГІС* **Вступ [4, с.238-285]**

*Історія та основні тренди розвитку просторового багатокритеріального прийняття рішень. Поєднання ГІС та багатокритеріального аналізу рішень, як засіб структуризації просторових проблеми.* 

**Модель багатокритеріального прийняття рішень в ГІС [2, с.266-320]** *Побудова ієрархії прийняття рішень. Визначення альтернатив та критеріїв в географічному просторі. Врахування обмежень, що накладаються на рішення. Визначення множини допустимих альтернатив. Способи декомпозиції вихідної геопросторової інформації на шари критеріїв. Модель багатокритеріального прийняття рішень в ГІС. Різні стратегії прийняття рішень. Нечіткість інформації та невизначеність переваг ОПР. Аналіз чутливості.*

#### **Підготовка геоданих для багатокритеріального аналізу рішень в ГІС [3, с.42-62]**

*Джерела геоданих. Растеризація шарів критеріїв. Інструменти просторового моделювання та ГІС аналізу для підготовки шарів критеріїв до процедури багатокритеріального аналізу рішень.* 

#### **3.1.2. Питання для самоперевірки**

Запитання, що входять до тестів до модуля ЗМ-Л1 і являють собою необхідний мінімум знань, який потрібний для засвоєння дисципліни «Прийняття рішень засобами ГІС», наведені нижче. Питання, що формують базові результати навчання позначені зірочкою (\*).

- 1) Дайте визначення системи підтримки прийняття рішень. Назвіть особливість просторових систем підтримки прийняття рішень.\*
- 2) В чому полягає первинна обробка даних? Для чого її використовують?
- 3) Які завдання вирішуються за допомогою методів прийняття рішень? \*
- 4) Назвіть фактори, що впливають на успішність роботи систем підтримки прийняття рішень.
- 5) Надайте визначення та сформулюйте відмінності між ризиковими та не ризиковими завданнями, які ставить особа, що приймає рішення.
- 6) Поясніть в чому полягає принципова відмінність між випадковістю і нечіткістю? \*
- 7) Які вимоги ставляться до якості інформації, яка використовується в системі прийняття рішень.
- 8) Назвіть рівні використання інформації. Надайте їм стислу характеристику.
- 9) В чому полягає багатокритеріальний аналіз рішень? \*
- 10) Які категорії проблем вирішуються методами багатокритеріального аналізу рішень? \*
- 11) З яких елементів складається багатокритеріальний аналіз рішень? \*
- 12) Для чого будується ієрархічна структура прийняття рішень? Який загальний вигляд вона має для просторових проблем?
- 13) Дайте визначення критеріям та альтернативам. Які особливості їх представлення в географічному просторі? \*
- 14) З яких етапів складається процес багатокритеріального аналізу рішень в ГІС? \*
- 15) Поясніть яким чином виконується декомпозиція множини об'єктів в тематичні шари критеріїв.
- 16) Які операції геопросторового аналізу найбільш затребувані при побудові шарів критеріїв?
- 17) Опишіть компоненти матриці прийняття рішень для альтернатив та критеріїв, що представлені в растровій моделі даних. \*
- 18) В чому полягає оверлійний аналіз? Наведіть приклади. \*
- 19) Які інструменти ГІС найбільш часто виконуються при виконанні аналізу близькості? Наведіть приклади.
- 20) В чому полягає аналіз поверхні в ГІС? Наведіть приклади. \*

#### **3.2 Модуль ЗМ-Л2 «Методи багатокритеріального прийняття рішень в ГІС»**

#### **3.2.1 Повчання**

Розділи модуля ЗМ-Л2 формують у студентів уявлення про методи стандартизації критеріїв, які представлені растровими шарами в ГІС, та фазифікації атрибутів альтернатив, а також методи розробки ГІС підтримки прийняття рішень в різних прикладних областях, побудови карт ранжування територій за ступенем придатності та багатокритеріальної оцінки територій.

При вивченні цих розділів необхідно звернути увагу на процедуру

перекласифікації растрових шарів в ГІС та методи прийняття рішень: метод аналізу ієрархій, метод ідеальної точки та методи класу OUTRANKING, оператори агрегування min, max, зважена сума та OWA оператор Ягера.

*Програма ЗМ-Л2. Методи багатокритеріального прийняття рішень в прикладних ГІС* 

#### **Методи стандартизації атрибутів критеріїв. [5, с.234-264]**

*Методи стандартизації критеріїв, засновані на оцінці діапазону значень альтернатив. Використання апарату теорії нечітких множин та нечіткої логіки. Методи фазифікації атрибутів альтернатив. Процедура перекласифікації растрів.*

**Методи врахування експертної інформації та переваг ОПР. [1, с.163- 221]** *Метод аналізу ієрархій. Методи ідеальної точки. Методи класу OUTRANKING*

#### **Оператори агрегування. [3, с.141-171]**

*Оператори min, max, середнє арифметичне. Оператор зважена сума. OWA оператор Ягера.* 

#### **Принципи розробки ГІС підтримки прийняття рішень в різних прикладних областях. [2, с.375-430]**

*Побудова карт ранжування територій за ступенем придатності.* 

*Багатокритеріальна оцінка територій. Багатокритеріальний вибір варіантів розміщення територіально-розподілених об'єктів.* 

#### **3.2.2 Питання для самоперевірки**

Запитання, що входять до тестів до модуля ЗМ-Л2 і являють собою необхідний мінімум знань, який потрібний для засвоєння дисципліни «Прийняття рішень засобами ГІС», наведені нижче. Питання, що формують базові результати навчання позначені зірочкою (\*).

- 1) Наведіть відомі вам методи масштабування (стандартизації) атрибутів критеріїв? Для чого виконується стандартизація атрибутів? \*
- 2) Опишіть особливості виконання процедури оцінки діапазону? \*
- 3) Дайте визначення функції корисності. \*
- 4) Опишіть процедуру стандартизації атрибутів критеріїв з використанням апарату теорії нечітких множин. \*
- 5) Дайте визначення лінгвістичній змінній.
- 6) Опишіть процедуру фазифікації шарів критеріїв. Як її можна здійснити в середовищі ГІС?
- 7) Які види функцій належностей найбільш часто використовують на практиці? Чому?
- 8) Наведіть аналітичні записи відомих вам функцій належностей.
- 9) Як відбувається процес перекласифікації растрових шарів в пакеті QGIS? \*
- 10)Опишіть особливості побудови правил нечіткого виводу.
- 11)Як виконується розрахунок ваг критеріїв за допомогою метода аналізу ієрархій? \*
- 12)Назвіть відомі вам методи розрахунку ваг критеріїв. Іх переваги та недоліки. \*
- 13)Опишіть процедуру побудови матриці парних порівнянь. \*
- 14)Для чого використовується лінгвістична шкала Сааті?
- 15)Для чого розраховується індекс узгодженості в методі аналізу ієрархій? Чому він повинен дорівнювати? \*
- 16)Опишіть метод розрахунку ваг критеріїв на основі ентропії.
- 17)В чому полягає метод ідеальної точки? Його переваги та недоліки.
- 18)Опишіть особливості застосування методів класу Outranking.
- 19)В чому заключається відмінність методів PROMETHEE та ELECTRE?
- 20)Опишіть яким чином методи прийняття рішень можуть бути інтегровані в ГІС. \*
- 21)Наведіть методи агрегування, які можуть бути використані в ГІС.
- 22) З якою метою виконується агрегування атрибутів критеріїв? \*
- 23)Яким чином виконується агрегування з використанням нечітких арифметичних операцій перетину та об'єднання? \*
- 24)Наведіть аналітичний запис оператору нечіткого усереднення.
- 25)Як виконується інструмент «зважене накладання»? \*
- 26)Як виконується інструмент «нечітке накладання»? \*
- 27)В чому полягає фізична суть оператора Ягера?
- 28)Яким чином оператор Ягера дозволяє врахувати ставлення особи, що приймає рішення, до ризику?
- 29)Наведіть приклади функцій належності нечітких квантифікаторів.
- 30)Дайте визначення нечіткому квантифікатору.
- 31)Дайте визначення RIM квантифікатору.
- 32)Наведіть характеристики RIM квантифікаторів при різних значеннях параметру α відповідно до ставлення ОПР до ризику.
- 33)Надайте класифікацію проблем інтеграції інтеграції багатокритеріального аналізу рішень в ГІС. \*
- 34)Поясніть особливості індивідуального та групового прийняття рішень.
- 35)Поясніть особливості прийняття рішень в умовах визначеності та невизначеності. \*

36)Поясніть призначення аналізу чутливості.

- 37)Наведіть приклади існуючого програмного забезпечення ГІС, в які інтегровані методи багатокритеріального аналізу рішень. \*
- 38)Наведіть приклади просторових задач прийняття рішень.

## **3.3 Модуль ЗМ-П1 «Основи багатокритеріального прийняття рішень в ГІС»**

При вивченні практичного модуля студенти набувають уміння імпортувати геодані з картографічних веб-сервісів, виконувати обробку вихідної просторової інформації та растрування векторних шарів, використовувати інструменти просторового моделювання та ГІС-аналізу для формування обмежувальних зон [2,3,8,9].

При вивченні цього модуля необхідно звернути увагу на практичне застосування одержаних теоретичних знань про структуризацію проблеми шляхом розробки ієрархії прийняття рішень.

Перевірка якості засвоєних знань і одержаних навичок при вивченні цього модуля здійснюється викладачем шляхом усного опитування з наведених для теоретичного модуля ЗМ-Л1 питань і перевіркою якості виконання лабораторної роботи.

Студенти заочної форми навчання виконують лабораторні роботи самостійно протягом навчального року і мають можливість звернутися за консультацією або поставити питання викладачу, який закріплений за дисципліною, через систему дистанційного навчання Moodle або написати на електронну пошту кафедри (викладача).

### **3.4 Модуль ЗМ-П2 «Методи багатокритеріального прийняття рішень в ГІС»**

При вивченні практичного модуля студенти набувають уміння виконувати стандартизацію та перекласифікацію шарів критеріїв методом оцінки діапазону та з використанням апарату теорії нечітких множин, розраховувати вагові коефіцієнти важливості критеріїв, виконувати агрегування атрибутів критеріїв операторами нечіткого та зваженого накладання, виконувати аналіз чутливості, інтерпретувати результати аналізу. [2,3,8,9].

При вивченні цього модуля необхідно звернути увагу на практичне застосування одержаних теоретичних знань про методи формалізації експертних знань про предметну галузь та відношення особи, що приймає рішення, до ризику, про принципи розробки ГІС підтримки прийняття рішень в різних прикладних областях, побудови карт ранжування територій за ступенем придатності та багатокритеріальної оцінки територій.

Перевірка якості засвоєних знань і одержаних навичок при вивченні цього модуля здійснюється викладачем шляхом усного опитування з наведених для теоретичного модуля ЗМ-Л2 питань і перевіркою якості виконання лабораторної роботи.

Студенти заочної форми навчання виконують лабораторні роботи самостійно протягом навчального року і мають можливість звернутися за консультацією або поставити питання викладачу, який закріплений за дисципліною, через систему дистанційного навчання Moodle або написати на електронну пошту кафедри (викладача).

## **4. ПИТАННЯ ДО ЗАХОДІВ ПОТОЧНОГО, ПІДСУМКОВОГО ТА СЕМЕСТРОВОГО КОНТРОЛЮ**

#### **4.1. Тестові завдання до модульної контрольної роботи модуля ЗМ-Л1**

- 1. Сформулюйте принципові відмінності просторових систем підтримки прийняття рішень [4, с.238-285].
- 2. Назвіть переваги використання інформаційних технологій у системі прийняття рішень є [4, с.238-285].
- 3. Перелічите етапи первинної обробки даних [4, с.238-285]
- 4. Які методи використовуються для первинної обробки даних? [4, с.238- 285]
- 5. Наведіть моделі, методи та алгоритми аналізу даних, які можуть бути використані в просторових СППР [2, с.266-320].
- 6. Перелічите фактори, які впливають на успішність СППР [2, с.266-320]
- 7. Поясніть суть класифікації просторових задач прийняття рішень на ризикові і не ризикові [4, с.238-285].
- 8. Що є ризиковим завданням процесу прийняття рішень? [1, с.163-172]
- 9. Дайте визначеність нечіткості та невизначеності вихідної інформації [1, с.163-172].
- 10.На що вливають рівні використання інформації? [4, с.238-285]
- 11.Перелічите вимоги, що висуваються до якості вихідної інформації в СППР [4, с.238-285].
- 12.Які фактори впливають на точність та достовірність даних в системі прийняття рішень? [4, с.238-285].
- 13.Дайте визначення багатокритеріальному аналізу рішень [2, с.266-320].
- 14. Навіщо використовується ієрархічна структура прийняття рішень? [2, с.266-320].
- 15.Перелічите основні етапи виконання процесу багатокритеріального аналізу рішень в ГІС [2, с.266-320].
- 16.Перелічите проблеми, що можуть бути інтерпретовані в географічному просторі та вирішені методами багатокритеріального аналізу рішень [3, с.42-62**]**.
- 17.Перелічите відомі вам класифікації методів багатокритеріального аналізу рішень [3, с.42-62**]**.
- 18.Перелічите компоненти матриці прийняття рішень для критеріїв та альтернатив растрової моделі даних [3, с.42-62**]**.
- 19.Чому Евклідова відстань є часто використовуваним інструментом в аналізі близькості в СППР? [3, с.42-62].
- 20.Перелічите, які методи збору геопросторової інформації можуть бути використані для виконання багатокритеріального аналізу в просторових СППР [3, с.42-62**]**.

#### **4.2. Тестові завдання до модульної контрольної роботи модуля ЗМ-Л2**

- 1. Назвіть основні етапи обробки вихідної геопросторової інформації в просторових СППР при виконанні багатокритеріального аналізу рішень [4, с.210-224].
- 2. Які операції геопросторового аналізу можуть бути використані на етапі обробки вихідної інформації в багатокритеріальному аналізі рішень? [5, с.234-264]
- 3. Які інструменти атрибутивного аналізу даних можуть бути використані на етапі обробки вихідної інформації в багатокритеріальному аналізі рішень? [5, с.234-264]
- 4. Які інструменти аналізу поверхні можуть бути використані на етапі обробки вихідної інформації в багатокритеріальному аналізі рішень? [5, с.234-264]
- 5. Які інструменти аналізу близькості можуть бути використані на етапі обробки вихідної інформації в багатокритеріальному аналізі рішень? [5, с.234-264]
- 6. Які інструменти оверлійного аналізу даних можуть бути використані на етапі обробки вихідної інформації в багатокритеріальному аналізі рішень? [5, с.234-264]
- 7. Який з нижчеперелічених методів не може бути використаний в процедурі багатокритеріального аналізу рішень для розрахунку ваг критеріїв? [1, с.163-221]
- 8. Для проведення багатокритеріального аналізу рішень обрана територія, растрова карта якої має прямокутну форму, тобто представлена прямокутною матрицею комірок растру, що складається з n рядків та m стовбців. Аналіз виконується за k критеріями. Скільки альтернатив розглядається у задачі? [5, с.234-264]
- 9. Поясніть яким чином можуть бути враховані невизначенності в перевагах ОПР в багатокритеріальномуц аналізі рішень? [1, с.163-221]
- 10.Оберіть методи, які можуть бути використані для стандартизації атрибутів критеріїв. [5, с.234-264]
- 11.На чому засновані просторові системи підтримки прийняття рішень? Оберіть вірні відповіді. [2, с.375-430]
- 12.Опишіть для чого використовується оверлійний аналіз в процедурі багатокритеріального аналізу рішень. Його призначення та засоби реалізації в ГІС [3, с.141-171].
- 13.Які з перелічених операторів агрегування є некомпенсаційними? [3, с.141-171]
- 14.Альтернатива оцінюється за 3-ма критеріями: С1, С2, С3. Кожний критерій має свою вагу: W1, W2, W3. Чому буде дорівнювати загальна оцінка альтернативи при умові, що для агрегування використовується метод зваженої суми? [1, с.172-183]
- 15.Який з перелічених операторів агрегування завдяки наявності ваг порядку дозволяє враховувати різні форми компромісу між оцінками альтернатив? [1, с.172-183]
- 16.Наведіть визначення лінгвістичного квантифікатору. [1, с.172-183]
- 17.Оберіть вигляд функції належності лінгвістичного квантифікатору «для більшості» [1, с.172-183]
- 18.Альтернатива оцінюється за 3-ма критеріями: С1, С2, С3. Кожний критерій має свою вагу: W1, W2, W3. Чому буде дорівнювати загальна оцінка альтернативи при умові, що для агрегування використовується метод максимуму? [1, с.172-183]
- 19.Альтернатива оцінюється за 3-ма критеріями: С1, С2, С3. Кожний критерій має свою вагу: W1, W2, W3. Чому буде дорівнювати загальна оцінка альтернативи при умові, що для агрегування використовується метод мінімуму? [1, с.172-183]
- 20.Оберіть зі списку сучасні програмні засоби, що побудовані на інтеграції в ГІС методів багатокритеріального аналізу рішень [4, с.180-221].

#### **4.3. Тестові завдання до залікової контрольної роботи**

- 1. На чому засновані просторові системи підтримки прийняття рішень? Оберіть вірні відповіді [2, с.375-430].
- 2. Процедура перетворення необроблених значень атрибутів альтернатив за різними критеріями в порівняльні одиниці називається... [3, с.141- 171].
- 3. Який з нижчеперелічених методів не може бути використаний в процедурі багатокритеріального аналізу рішень для розрахунку ваг критеріїв? [1, с.172-183]
- 4. Які з перелічених операторів агрегування є некомпенсаційними? [3, с.141-171]
- 5. Дано три критерія які ранжовані за убиванням їх важливості C1, C2, C3. Їх ваги W1, W2, W3 були розраховані методом ранжування. Оберіть відповідь з вірними вагами критеріїв [1, с.172-183]
- 6. Альтернатива була оцінена за трьома критеріями: С1, С2, С3. Чому буде дорівнювати загальна оцінка альтернативи при умові, що вона була розрахована з використанням операції нечіткого перетину. [1, с.172-183]
- 7. Альтернатива була оцінена за трьома критеріями: С1, С2, С3. Чому буде дорівнювати загальна оцінка альтернативи при умові, що вона була розрахована з використанням операції нечіткого об'єднання. [1, с.172- 183]
- 8. Територія дослідження представлена двома растрами. У першого растра R1 розмір комірки n м, у другого растра R2 – 2\*n м. Відповідно до процедури багатокритеріального аналізу рішень, який з растрів має більшу множину альтернатив. [5, с.234-241]
- 9. Яку з перелічених проблем вирішує багатокритеріальний аналіз рішень?
- 10. Якими інструментами геобробки в ГІС можна виконати SQL запит до атрибутивної таблиці? [5, с.424-227]
- 11. Який з перелічених операторів агрегування завдяки наявності ваг порядку дозволяє враховувати різні форми компромісу між оцінками альтернатив? [1, с.172-183]
- 12. З використанням яких інструментів геообробки в ГІС можна розрахувати експозицію? [2, с.113-143]
- 13. З використання яких інструментів геообробки в ГІС можна знайти буфер, наприклад, для побудови санітарних зон? [2, с.113-143]
- 14. До інструментів якого виду аналізу відноситься оператор зважена сума? [2, с.113-143]
- 15. Яка з метрик близькості реалізована та найбільш часто використовується в ГІС? [2, с.113-143]
- 16. Метод багатокритеріального аналізу рішень відноситься до... [4, с.210- 224]
- 17. Оберіть характеристики якими повинні обов'язково володіти критерії при виконанні багатокритеріального аналізу рішень. [4, с.210-224]
- 18. На якому етапі багатокритеріального аналізу рішень може використовуватися метод аналізу ієрархій? [4, с.210-224]
- 19. Який з нижче перелічених методів не відноситься до методів багатокритеріального аналізу рішень? [4, с.210-224]
- 20. Для багатокритеріального аналізу рішень обрана територія, растрова карта якої має прямокутну форму n рядків на m стовбців. Територія аналізується за трьома критеріями. Розрахуйте кількість альтернатив. [5, с.234-241]
- 21. На якому етапі багатокритеріального аналізу рішень може використовуватися метод зважена сума? [4, с.210-224]
- 22. Оберіть вигляд функції належності лінгвістичного квантифікатору «для більшості» [1, с.172-183]
- 23. Оберіть вигляд функції належності лінгвістичного квантифікатору «принаймні для одного» [1, с.172-183]
- 24. Оберіть вигляд функції належності лінгвістичного квантифікатору «для всіх» [1, с.172-183]
- 25. Дії якого оператору агрегування буде ідентичним застосування OWA оператора Ягера з лінгвістичним квантифікатором «принаймні для одного»? [1, с.172-183]
- 26. Дії якого оператору агрегування буде ідентичним застосування OWA оператора Ягера з лінгвістичним квантифікатором «для всіх»? [1, с.172- 183]
- 27. Оберіть зі списку сучасні програмні засоби, що побудовані на інтеграції в ГІС методів багатокритеріального аналізу рішень [4, с.180-221].
- 28. Наведіть визначення лінгвістичного квантифікатору. [1, с.172-183]
- 29. Оберіть методи, які можуть бути використані для стандартизації атрибутів критеріїв. [4, с.210-224]
- 30. Які операції геопросторового аналізу можуть бути використані на етапі обробки вихідної інформації в багатокритеріальному аналізі рішень? [5, с.234-264]
- 31. Які інструменти атрибутивного аналізу даних можуть бути використані на етапі обробки вихідної інформації в багатокритеріальному аналізі рішень? [5, с.234-264]
- 32. Які інструменти аналізу поверхні можуть бути використані на етапі обробки вихідної інформації в багатокритеріальному аналізі рішень? [5, с.234-264]
- 33. Які інструменти аналізу близькості можуть бути використані на етапі обробки вихідної інформації в багатокритеріальному аналізі рішень? [5, с.234-264]
- 34. Які інструменти оверлійного аналізу даних можуть бути використані на етапі обробки вихідної інформації в багатокритеріальному аналізі рішень? [5, с.234-264]
- 35. Які з перелічених класифікацій підходять для просторових задач прийняття рішень [4, с.210-224].
- 36. Перелічите, які методи збору геопросторової інформації можуть бути використані для виконання багатокритеріального аналізу в просторових СППР [4, с.42-62].
- 37. Для чого призначений аналіз чутливості? [4, с.210-224]
- 38. На якому етапі багатокритеріального аналізу зазвичай виконується декомпозиція? [4, с.210-224]
- 39. Для чого в операторі Ягера призначені ваги порядку? [1, с.172-183]
- 40. Який з перелічених методів не може бути використано для стандартизації атрибутів критеріїв? [4, с.210-224]

## **5. ЛІТЕРАТУРА ДЛЯ ВИВЧЕННЯ ДИСЦИПЛІНИ**

#### **Основна**

- 1. Субботін С.О. Подання й обробка знань у системах штучного інтелекту та підтримки прийняття рішень: Навчальний посібник. – Запоріжжя: ЗНТУ, 2008. – 341 с
- 2. Шипулін В. Д. Основи ГІС-аналізу: навч. посібник / В. Д. Шипулін ; Харк. нац. ун-т міськ. госп-ва ім. О. М. Бекетова. – Х. : ХНУМГ, 2014. – 330 с.
- 3. Павленко Л. А. Геоінформаційні системи: навчальний посібник / Л. А. Павленко. – Х. : Вид. ХНЕУ, 2013. – 260 с.
- 4. Ус С.А. Моделі й методи прийняття рішень: навч. посіб. / С.А. Ус, Л.С. Коряшкіна; М-во освіти і науки України, Нац. гірн. ун-т. – Д. : НГУ, 2014.  $-300$  c.
- 5. Геоінформаційні системи і бази даних: монографія / В. І. Зацерковний, В. Г. Бурачек, О. О. Железняк, А.О. Терещенко. – Ніжин : НДУ ім. М. Гоголя,  $2014. - 492$  c

#### **Додаткова**

- 6. Теорія прийняття рішень. Підручник/ А.В. Катренко, В.В. Пасічник, В.П. Пасько. – К.: BHV, 2009. – 448с.
- 7. Світличний О.О., Плотницький С.В. Основи геоінформатики: Навчальний посібник/ За загю ред.. О.О. Світличного, - Суми: ВТД «Університетська книга», 2006, – 295 с.
- 8. Свідзінська, Д.В. Методи геоекологічних досліджень: геоінформаційний практикум на основі відкритої ГІС SAGA: навчальний посібник / Д.В. Свідзінська. – К.: Логос, 2014. – 402 с.
- 9. OpenStreetMap (official site).<https://www.openstreetmap.org/>
- 10.QGIS documentation for 2.18.<http://docs.qgis.org/2.18/en/docs/>
- 11.QGIS Cloud Hosting.<https://qgiscloud.com/>
- 12.Geoprocessing with Python using Open Source GIS <https://www.gis.usu.edu/~chrisg/python/2009/>

Репозиторій Одеського державного екологічного університету: http://eprints.library.odeku.edu.ua